## Ψηφιακή Επεξεργασία Ήχου Μάθηµα 6: Εξαγωγή Ηχητικών Χαρακτηριστικών

Π.Μ.Σ. «Τεχνολογίες Ήχου και Μουσικής» Δρ. Χρυσούλα Αλεξανδράκη Τµήµα Μουσικής Τεχνολογία και Ακουστικής Ελληνικό Μεσογειακό Πανεπιστήµιο

## Audio Frame vs. Audio Block

 $\blacktriangleright$  Audio Block

- ► Ένα τμήμα του ήχου, π.χ. 1024 δείγματα ήχου
- $\blacktriangleright$  Audio Frame
	- **Μία φέτα του ήχου**
	- ► 2- καναλια ήχου => δείγματα ανά χρονική στιγμή
	- u 4 –καναλια ήχου
	- **Frame -> 4 δείγματα ήχου**

# Μαθηµατική Έκφραση STFT

- u Ο STFT ενός σήµατος πραγµατικών τιµών είναι η µιγαδική συνάρτηση δύο µεταβλητών:
	- $\triangleright$  **X(k, n)** :=  $\sum_{l=0}^{N-1} x(l + nh)w(l)e^{-2\pi jkl/N}$
- u Όπου
	- $\blacktriangleright$  *x* σήμα πραγματικών τιμών
	- $\blacktriangleright\;\;w(l)$  παραθυρική συνάρτηση της οποίας οι μη-μηδενικές τιμές περιορίζονται στο διάστημα *l* ∈ [0, *N* − 1], με **Ν ακέραιο (δύναμη του 2)**
	- $N$  το μήκος του *audio block* στο οποίο εφαρμόζεται ο STFT
	- $\triangleright$  *n* αύξον δείκτης του παραθύρου/audio block
	- **h** hop size (δηλαδή η χρονική ολίσθηση του παραθύρου σε δείγματα)
- u Καθώς το ο δείκτης συχνότητας k είναι οµοιόµορφα κατανεµηµένος στο διάστηµα  $[0, f_s]$  ( $f_s$  - συχνότητα δειγματοληψίας):
	- $\triangleright$  X(k, n) αντιπροσωπεύει το φάσμα στη συχνότητα f(k) = k\*f,/N (Hz) και στο χρονικό σημείο  $T(n) = n<sup>*</sup>h/f<sub>s</sub>(sec)$

## Αποτέλεσµα STFT

- **D** Τόσο η συνάρτηση **matplotlib.pyplot.specgram** όσο και η **scipy.s** σήμα x(n) πραγματικών τιμών συνολικής διάρκειας ΔΤ, επιστρέφ πίνακα διαστάσεων (N/2+1) x (ΔΤ /h), ή αλλιώς αν η συνολική δ σήµατος σε δείγµατα είναι Α, τότε ο πίνακας έχει διάσταση:
	- $\triangleright$  (N/2+1) x A/h -1
	- ► Το πλήθος των στηλών (audio blocks) μπορεί να διαφοροποιείται ανάλογα με την υλοποίηση και τα ορίσματα των παραπάνω συνα
- <sup>u</sup> Στον πίνακα αυτό, διαφορετικές **γραµµές** αντιστοιχούν σε διαφορετικές ζώνες συχνοτήτων (frequency bins) ενώ διαφορετικές **στήλες** αντιστοιχούν σε διαφορετικά audio blocks.

$$
X_{kn} = \begin{bmatrix} X_{1,1} & \cdots & X_{1,A/(N-h)} \\ \vdots & \ddots & \vdots \\ X_{\frac{N}{2}+1,1} & \cdots & X_{\frac{N}{2}+1,A/(N-h)} \end{bmatrix}
$$

## STFT χωρίς zero-padding

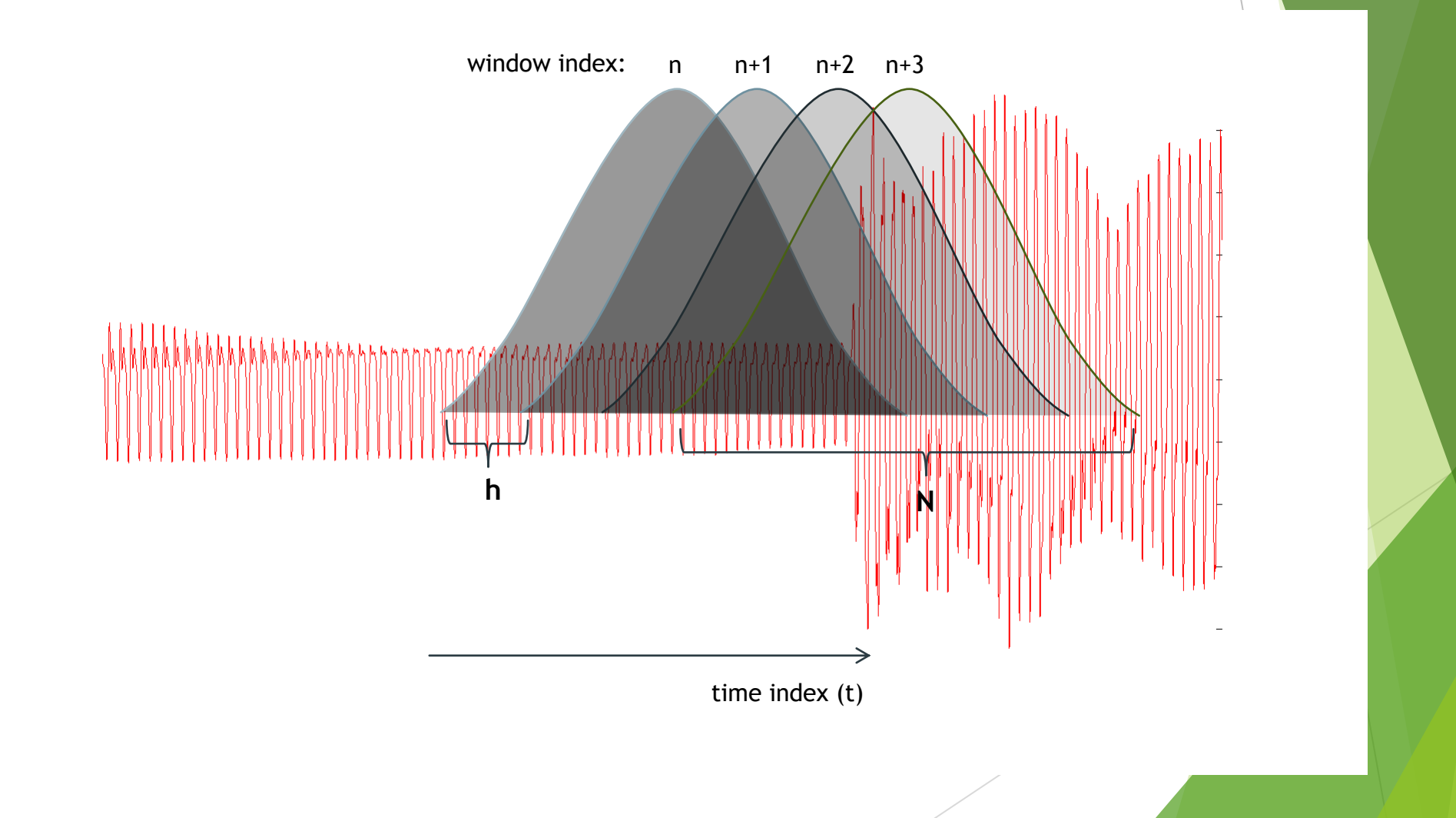

## Αναπαραστάσεις Σήµατος

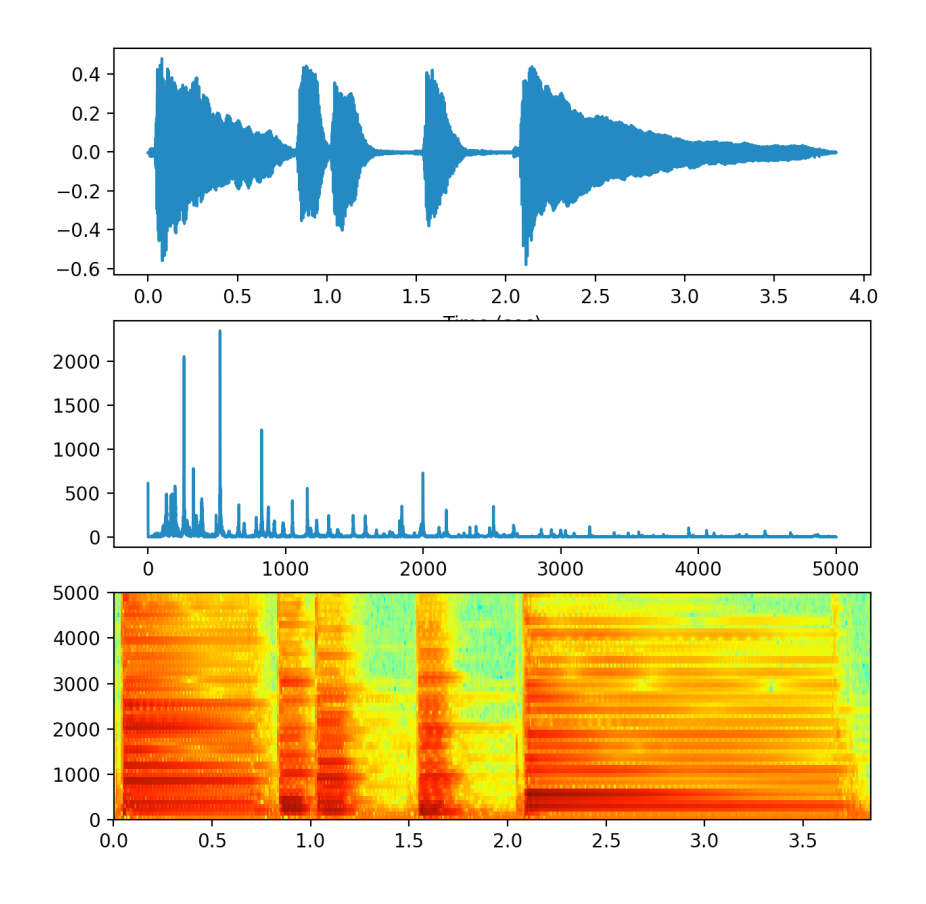

- Κυματομορφή:
	- ▶ Μπορούμε να δούμε τα χρονικά συµβάντα αλλά δε γνωρίζουµε το περιεχόµενό τους
- u Φάσµα
	- **► Μπορούμε να δούμε το φασματικό** περιεχόµενο, αλλά δεν µπορούµε να ξέρουµε σε ποια συµβάντα αντιστοιχεί
- u Φασµατογράφηµα
	- **► Μπορούμε να δούμε και τα** συµβάντα και το φασµατικό περιεχόµενό τους

### Φασµατογράφηµα –> Περιοδικότητα και χρονική ακρίβεια

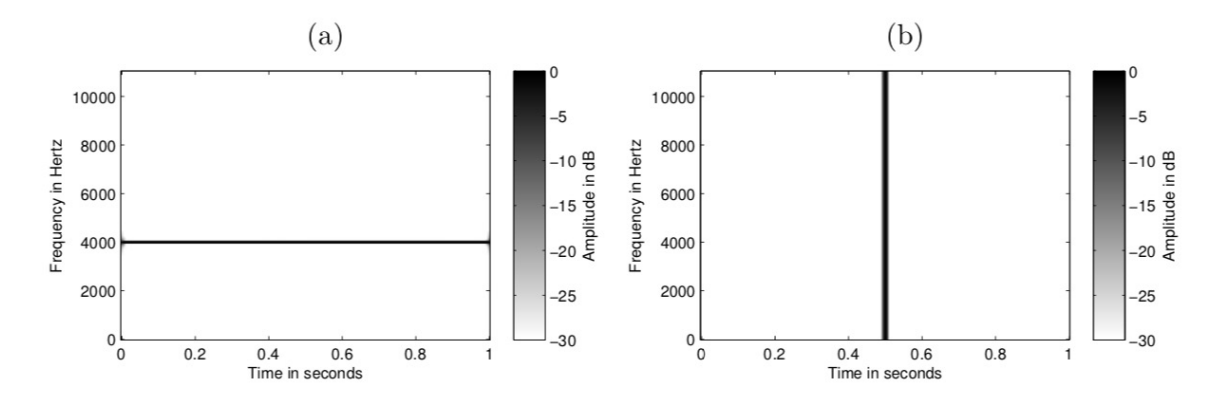

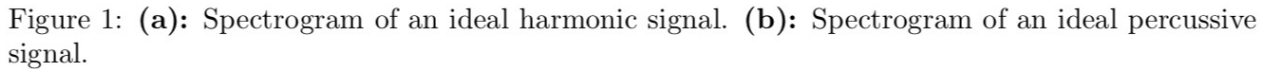

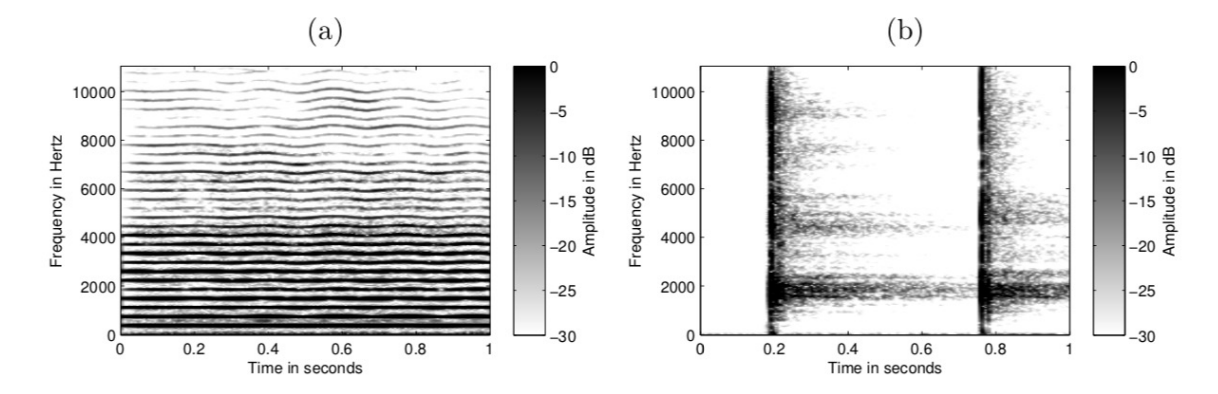

Figure 2: (a): Spectrogram of a recording of a violin. (b): Spectrogram of a recording of a castanets.

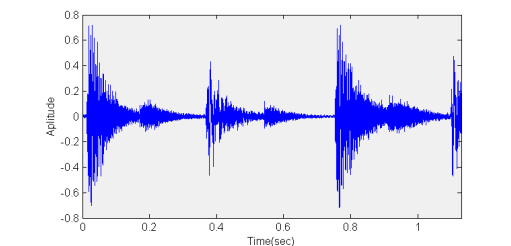

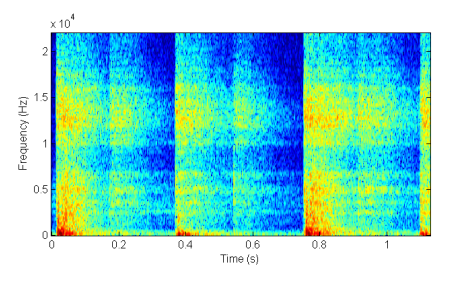

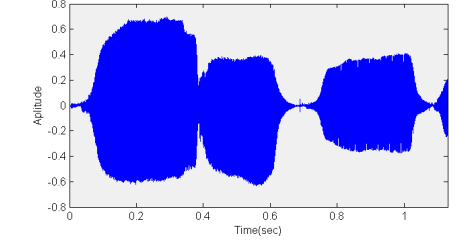

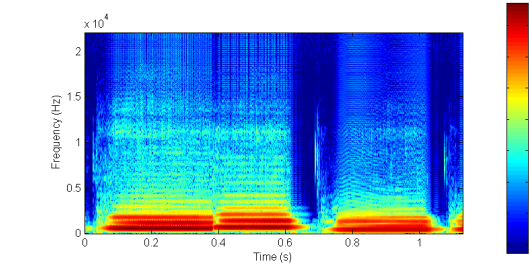

#### Drum Signal=> Salient Onsets Flute Signal => Salient Pitches

## Άσκηση

Εεκινώντας από το αρχείο flute.wav του οποίου η παρτιτούρα είναι η ακόλουθη:

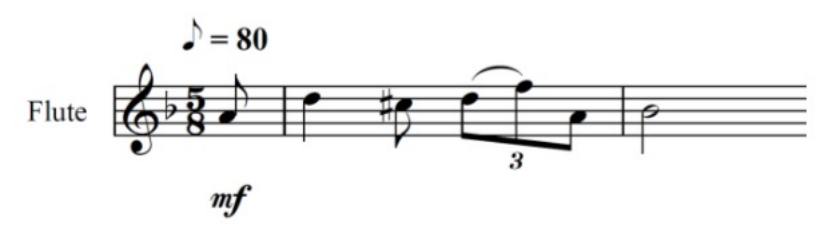

- 1. Να απεικονίσετε το φασµατογράφηµα
	- a) Αλλάξτε το αρχείο ήχου και χρησιµοποιήστε το drum.wav, και piano.wav
- 2. Να βρείτε τα frequency bins στα οποία ο STFT µεγιστοποιείται, για κάθε block
- 3. Σε τι συχνότητες αντιστοιχούν?
- 4. Πώς σχετίζονται µε τις συχνότητες που αναπαρίστανται στην παραπάνω παρτιτούρα?
- 5. Μπορείτε να βρείτε τα χρονικά σηµεία στα οποία εµφανίζονται τα note onsets? Σε ποιο δείγµα αντιστοιχούν?
- 6. Διαπιστώστε την αρχή της απροσδιοριστίας.

## Audio Features

- In Numerical values describing the contents of a signal according to different kinds of inspection: temporal, spectral, perceptual, etc.
- Aναφέρονται στον υπολογισμό κάποιας τιμής η οποία αφορά συνολικά ένα audio block (π.χ.<br>από Ν=1024 δείγματα). Η τιμή αυτή μπορεί να υπολογίζεται σε κάποια αναπαράσταση<br>σήματος, π.χ.
	- $\blacktriangleright$  Στο χρόνο => Temporal Features
	- $\blacktriangleright$  Στο φάσμα => Spectral Features
	- u Στο χρώµα => Chroma Features
	- $\blacktriangleright$  K.o.k.
- H εξέλιξη αυτής τιμής για διαδοχικά audio blocks μου δίνει μακροσκοπική πληροφορία για το περιεχόµενο του σήµατος.
- Dimensionality Reduction:
	- u Μειώνουν τη διάσταση του διανύσµατος ήχου (δηλαδή του σήµατος)
	- $\blacktriangleright$  Π.χ. από 44100 δείγματα (1 sec) σε 44100/1024 = 43 δείγματα
- u Παρέχουν πληροφορία για το περιεχόµενο του Σήµατος

# Χρονικά Χαρακτηριστικά

### Energy, ZCR Autocorrelation

### Zero Crossing Rate - Ρυθµός διέλευσης µηδενικού άξονα

- ► Μετράει τη συχνότητα με την οποία η κυματομορφή αλλάζει πρόσημο
	- $\triangleright$  ZCR(n) =  $\frac{1}{N}$  $\frac{1}{N} \sum_{t=n}^{n+N} 1_{\mathbb{R}_{< 0}} [x(t)x(t-1)]$
- u Περιοδικά σήµατα αναµένεται να έχουν χαµηλές τιµές, ενώ θορυβώδη µε αρµονικά σήµατα παρουσιάζουν υψηλότερες τιµές
- u Υπολογίζεται για κάθε audio block στη χρονική αναπαράσταση του σήµατος
- u Για την αναπαράσταση στο ακόλουθο σήµα το ZCR έχει κανονικοποιηθεί στο διάστηµα [0, 1]

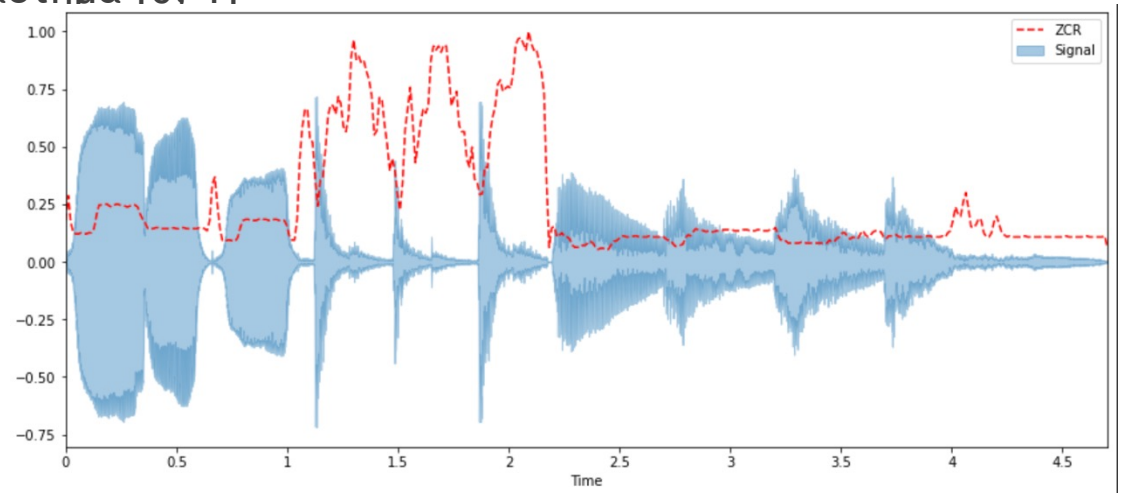

Χ. Αλεξανδράκη 2/11/2020 11

# Χαρακτηριστικά Ενέργειας

### Ενέργεια

- u Επιτρέπει την παρακολούθηση διακυµάνσεων του πλάτους µιας κυµατοµορφής (envelop follower)
- u Μπορεί βέβαια να υπολογισθεί είτε στην κυµατοµορφή είτε στο φάσµα (θεώρηµα Parseval)
- ▶  $E(n) = \sum_{t=n}^{n+N} (x(t))^2 = \frac{1}{N} \sum_{k=0}^{N/2-1} |X(n, k)|^2$
- u Ενεργός τιµή Ενέργειας (Root Mean Square)
	- RMSE(n) =  $\sqrt{E(n)}$
- Log Energy
	- u Μετράει την ηχητική πίεση σε dB
	- $LE(n) = 10 \log_{10} E(n)$

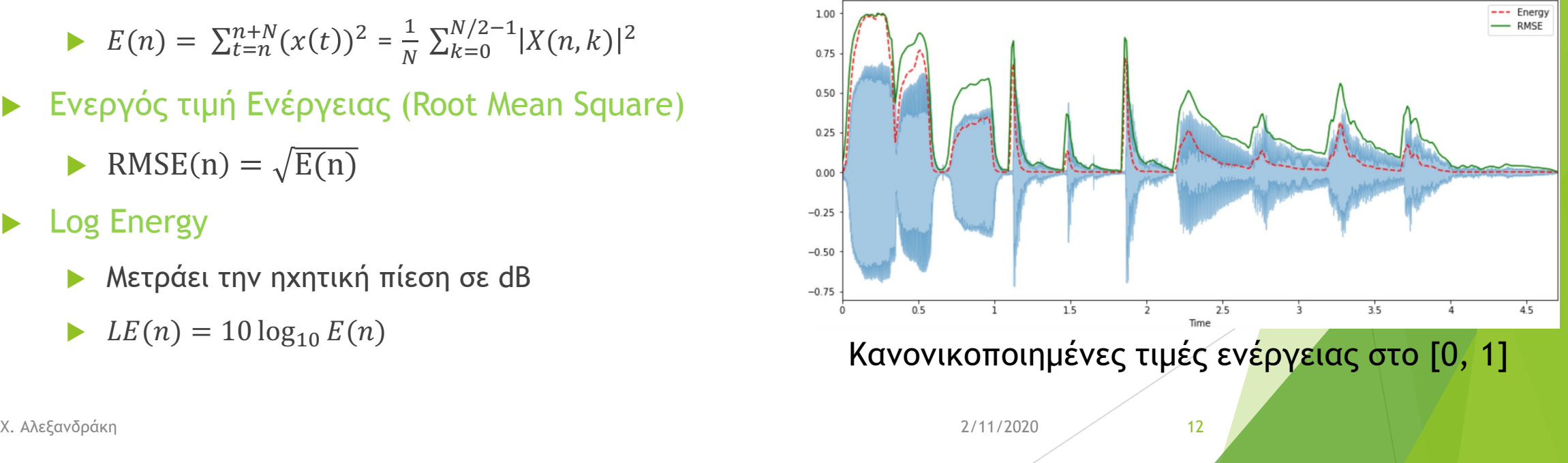

# Φασµατικά Χαρακτηριστικά

Spectral Centroid,, Spectral Flux

## Specral Centroid - Φασµατικός Κεντροειδής

#### u Φασµατικός Κεντροειδής

u Υποδεικνύει πού βρίσκεται το «κέντρο µάζας» του φάσµατος. Αντιληπτικά, έχει µια ισχυρή σύνδεση µε την αντίληψη της «φωτεινότητας (brightness)» ενός ήχου

SC(n) =  $\frac{\sum_{k=0}^{N/2-1} f(k) |X(k,n)|}{N^{N/2-1} \cdot k^{N/2}}$  $\sum_{k=0}^{\infty} \frac{\sum_{i=0}^{\infty} \sum_{j=1}^{\infty} \sum_{j=1}^{\infty} \$ 

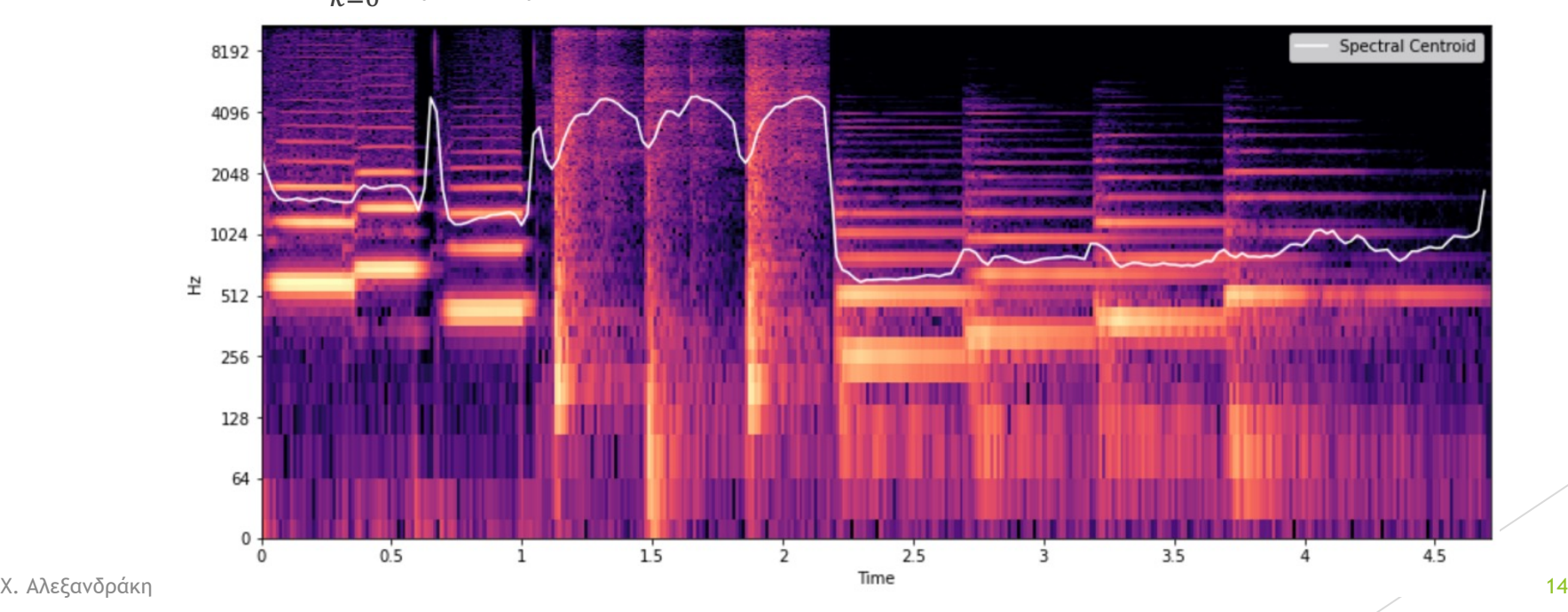

## Spectral Flux – Φασµατική Ροή

- u Μετράει την αλλαγή στο φάσµα του ενός block από το επόµενο
- u Αναµένεται να παρουσιάζει υψηλές τιµές για ξαφνικές αλλαγές του σήµατος
- Έχει χρησιμοποιηθεί κατά καιρούς σε διάφορες παραλλαγές:

$$
\blacktriangleright SF_1(n) = \sum_{k=0}^{K-1} H(|X(k,n)| - |X(k,n-1)|),
$$

b using L – 1 norm,  $H(x) = \frac{x+|x|}{2}$  is the half-wave rectifier (ημιανόρθωση)

$$
\blacktriangleright SF_2(n) = \sum_{k=0}^{K-1} \{ H(|X(k,n)| - |X(k,n-1)|) \}^2,
$$

 $\blacktriangleright$  using the L-2 norm (overemphasizing differences)

$$
\blacktriangleright SF_3(n) = \frac{\sum_{k=0}^{K-1} H(|X(k,n)| - |X(k,n-1)|)}{\sum_{k=0}^{K-1} |X(k,n)|}
$$

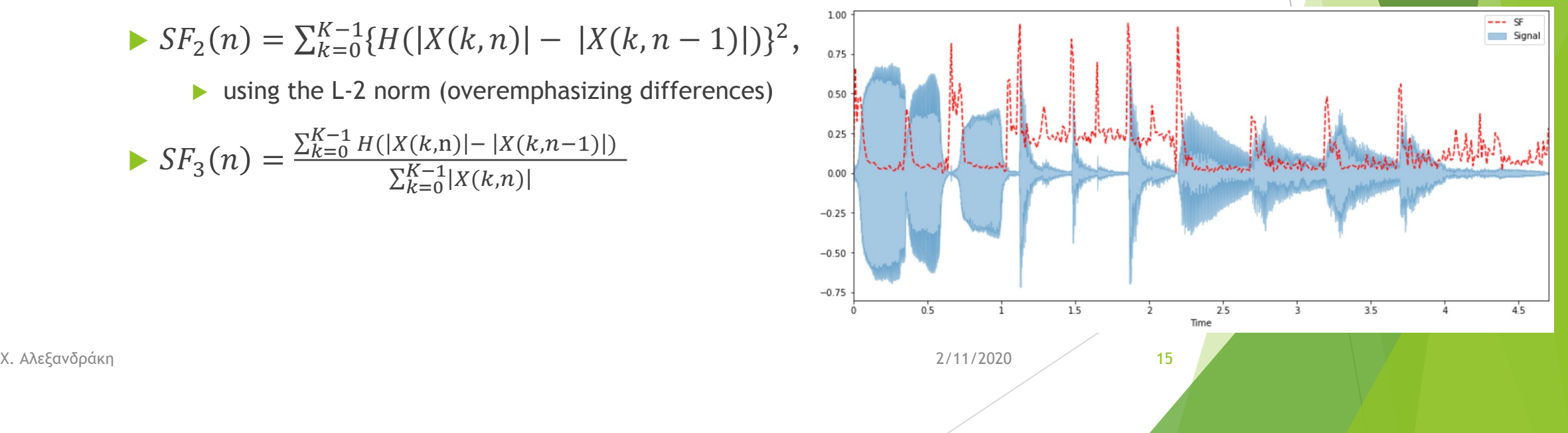

## Άσκηση

#### Eεκινώντας από το αρχείο flute.wav

- 1. Να υπολογίσετε (µε δικό σας κώδικα) και να αποδώσετε γραφικά τα χαρακτηριστικά logEnergy, Spectral Centroid και Spectral Flux
- 2. Προσπαθήστε να εντοπίσετε τα σημεία έναρξης νοτών επιλέγοντας τ (τοπικά μέγιστα) της φασματικής ροής (spectral flux) με τη συνάρτη
	- https://docs.scipy.org/doc/scipy/reference/generated/scipy.signal.find